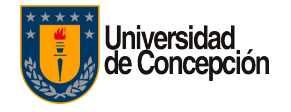

# **PERIODISMO GESTIÓN DE CONTENIDOS MEDIANTE TICS SEMESTRE I**

Gonzalo Mendoza Cofré

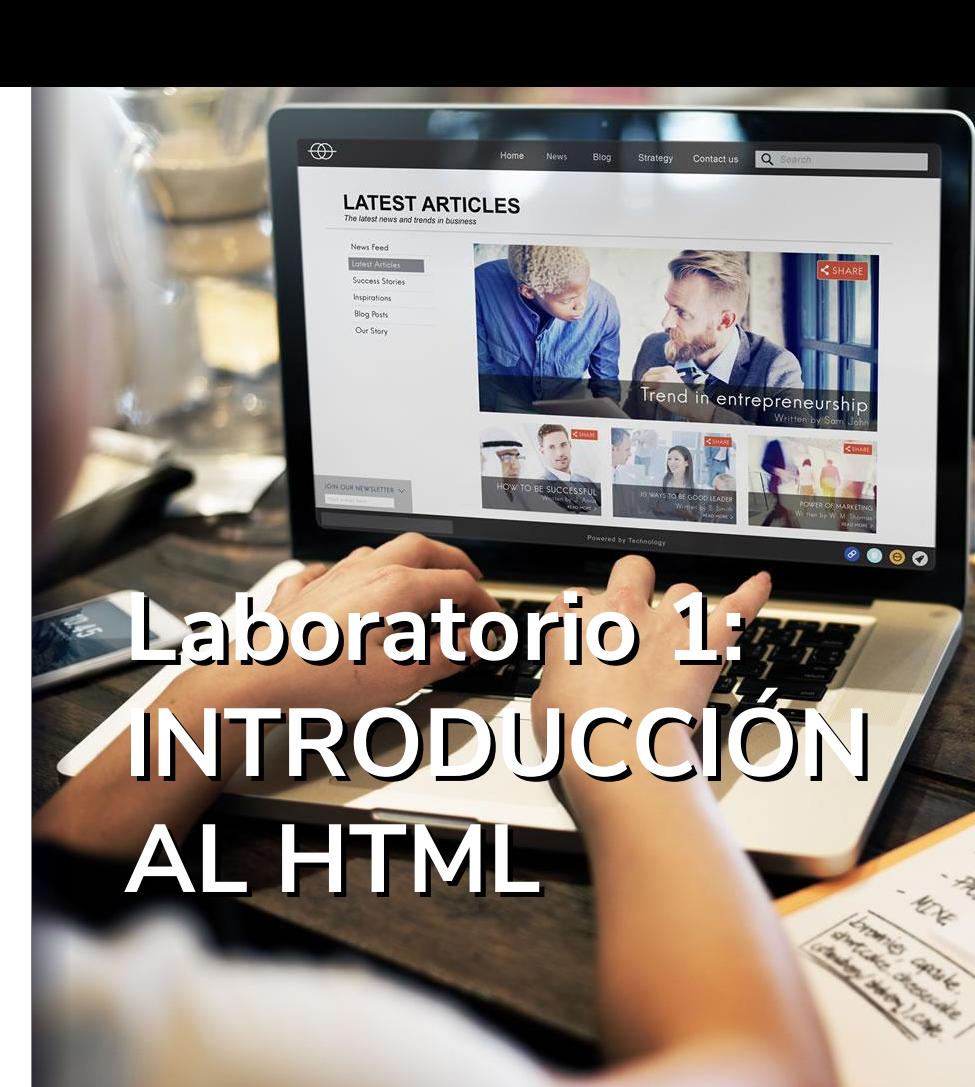

### $66$

### *¿Qué es HTML?*

### *HyperText Markup Language*

*Lenguaje de Marcado o Etiquetado de Hipertexto que permite crear páginas web.*

### **HTML**

*Basa su sintaxis en un elemento base que es la "etiqueta", a través de la cual se definen los elementos que conforman un documento, como enlaces, párrafos, imágenes, etc.* 

*El conjunto de etiquetas definen la función que juega cada elemento dentro de la página.* 

*Los navegadores (Chrome, IE, Firefox, Safari) interpretan estas etiquetas para procesar el contenido de la página y presentarlo al usuario.*

#### <etiqueta>

...

</etiqueta>

Ejemplo:

<p>este en el párrafo 1</p>

### $66$

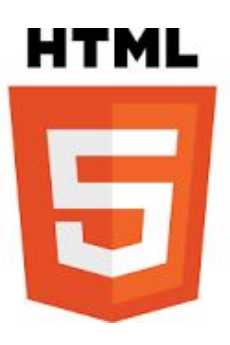

## *Es la quinta revisión importante del lenguaje básico de la World Wide Web*

El desarrollo de este lenguaje de etiquetas es regulado por el Consorcio W3C.

### Partes de un documento HTML

*La cabecera, delimitada por la etiqueta HEAD.* 

*El cuerpo, contenido por la etiqueta BODY.*

<html> <head> <title>Mi documento básico</title> </head> <body>

 <p>Este es el cuerpo de mi primera página HTML</p> <p>Este segundo párrafo también forma parte del cuerpo</p>

</body> </html>

### Nuestro primer documento HTML

 *<!DOCTYPE html> <html> <head> <title>Mi primer html</title> </head> <body>*

*<h1>Hola a todos</h1> <p>Esta es mi primer documento hecho en HTML.</p>*

*</body> </html>*

<!DOCTYPE html> define este documento como HTML5

#### <html>

Es el elemento raíz de una documento HTML

#### <head>

Contiene información meta del documento

#### <title>

especifica un título para el documento

### Nuestro primer documento HTML

 *<!DOCTYPE html> <html> <head> <title>Mi primer html</title> </head> <body>*

*<h1>Hola a todos</h1> <p>Esta es mi primer documento hecho en HTML.</p>*

*</body> </html>*

#### <body>

Contiene el contenido de la página visible

#### $<$ h $1$ >

Define un título principal, el más grande

 $< p$ Define un párrafo

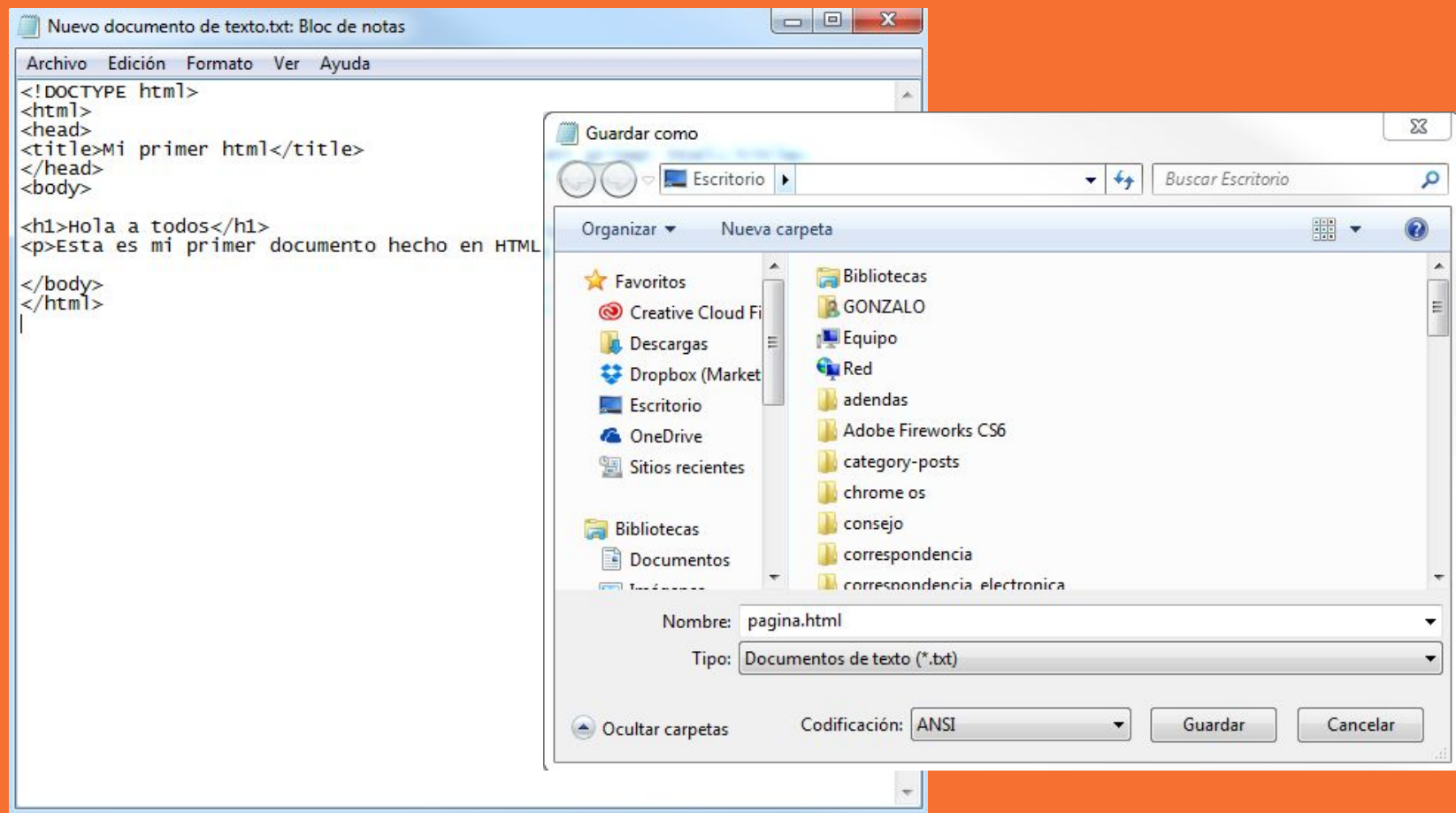

![](_page_8_Picture_0.jpeg)

![](_page_8_Picture_1.jpeg)

![](_page_8_Picture_2.jpeg)

 $\mathbf{o}$ 

 $\bullet$ 

#### Hola a todos

Esta es mi primer documento hecho en HTML.

![](_page_8_Picture_5.jpeg)

![](_page_8_Picture_6.jpeg)

### "

### *Documentación:*

### *https://www.w3schools.com/html/default.asp*